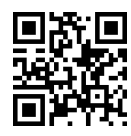

|QDw}Bt=m |=yxm@W x=oW}=tR; u=QyD x=oWv=O پردیس فارابی (Computer Networks Lab. ) کارولیس فارابی (Computer Networks Lab پردیس فارابی سیست العالمی السلام السلام السلام السلام السلام السلام السلام السلام السلام السلام السلام السلام<br>۱۳۹۶-۹۷ نیمسال دوم ۹۷-۱۳۹۶

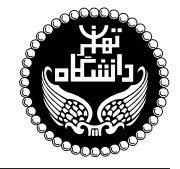

## [زمایشگاه شبکههای کامپیوتری

COMPUTER NETWORKS LAB.

۱ واحد / عملی پیش نیاز: شبکههای کامپیوتری (هم نیاز) .<br>مەشنىە، ° 17:00 تا ° 14:

**مدرس** دکتر کاظم فولادی قلعه ــ مهندس معصومه قربانی<br>وبسایت<br>ست الکترونیکم <sub>،</sub> <http://kazim.fouladi.ir> <kazim@fouladi.ir>, <kfouladi@ut.ac.ir>, <masoome.ghorbani@ut.ac.ir> |m}vwQDmr= CUB

<http://courses.fouladi.ir/compnetlab> TQO C}=U?w

ساير مراجع

**مراجع** كتابهاي مرجع کتابهای درس.

- [1] W. Odom, CCENT/CCNA ICND1 100-105 Official Cert Guide, Cisco Press, 2016.
- [2] S.S. Panwar, S. Mao, J. Ryoo, Y. Li, TCP/IP Essentials: A Lab-Based Approach, Cambridge University Press, 2004.
- [3] E. Dulaney, M. Harwood, CompTIA Network+ N10-005 Authorized Exam Cram, 4th Ed., Pearson IT Certification, 2012.
- [4] K. Dooley, I. Brown, Cisco IOS Cookbook, 2nd Ed., O'Reilly Media, 2006.
- [5] C. Schroder, Linux Networking Cookbook: From Asterisk to Zebra with Easy-to-Use Recipes, O'Reilly Media, 2007.
- [6] The Linux Documentation Project, URL: http://www.tldp.org/.
- [7] Internet and useful resources.

نرم افزارها " GNS3 ،IPTables ،Nmap ،Netcat ،Scapy ،Wireshark ،TCPdump ،Cisco Packet-Tracer .

**ارز یابی** نحوهی محاسبهی نمرهی درس و توضیحات لازم:

.<br>تکلیفها و گزارشهای کار : ۱۰ نمره، پروژه : ۵ نمره، آزمون پایانترم : ۵ نمره

- ► كليهى دانشجويان اين درس بايد با مراجعه به وبسايت درس از طريق گزينهى ايجاد حس*اب ګا*ربر<sub>ى</sub> جديد در اين درس ثبتنام كنند. (چنانچه پیش از این در وبسایت courses.fouladi.ir ثبت نام کردهاید و دارای حساب کاربری هستید، مجدداً ثبت نام نکنید و از همان حساب کاربری استفاده كنيد. چنانچه نام كاربرى يا كلمهى عبور خود را فراموش كردهايد، جهت بازيابي به استاد درس ايميل بزنيد.)
	- كلىد ثىت نام:
	- لازم است دانشجویان عزیز، اعلانات درس را از طریق وبسایت درس به طور مستمر پیگیری کنند.
		- $\blacktriangleright$  تکالیف کامپیوتری از طریق آیلود در سایت درس تحویل گرفته می شوند.
	- ► حضور منظم درکلاس ضروری است. عدم تحویل بهموقع تکالیف وکارخواستهها مشمول نمرهی منفی میشود.

**سرفصل مطالب** زمانبندي و منابع مطالعه

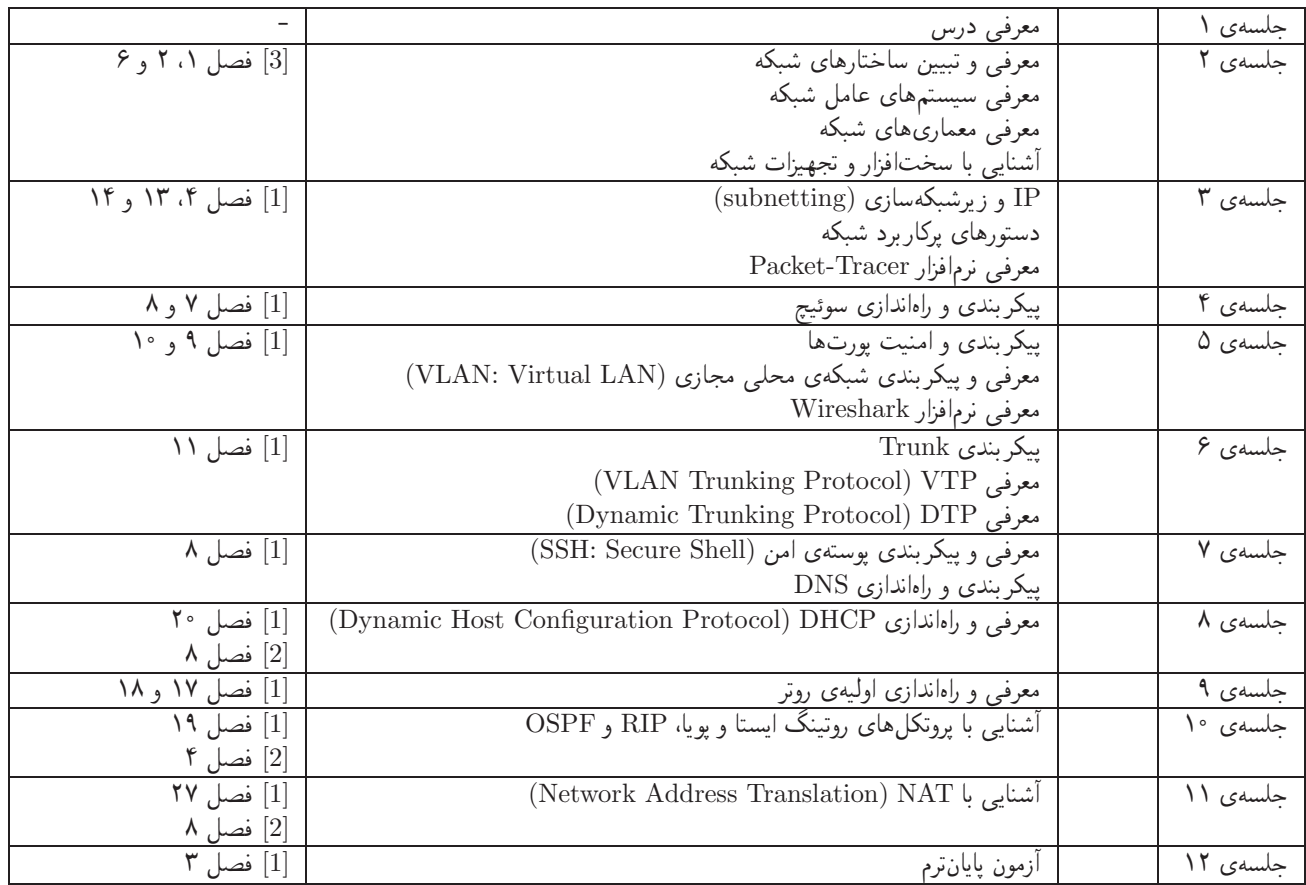